**Datarescue Interactive Disassembler (IDA) Pro Quick Reference Sheet (http://www.datarescue.com)** 

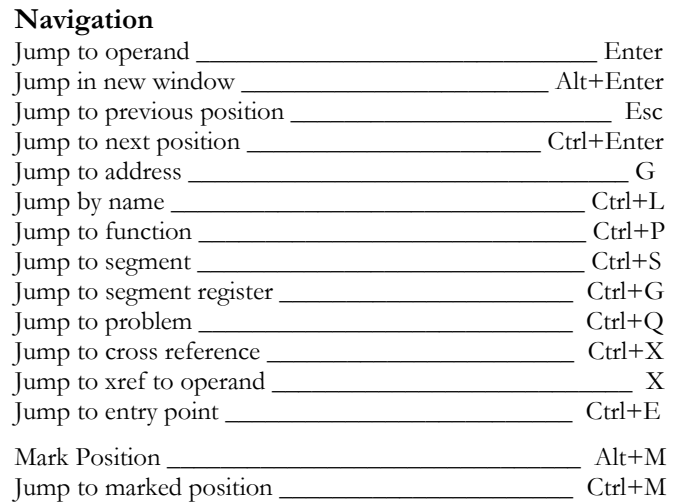

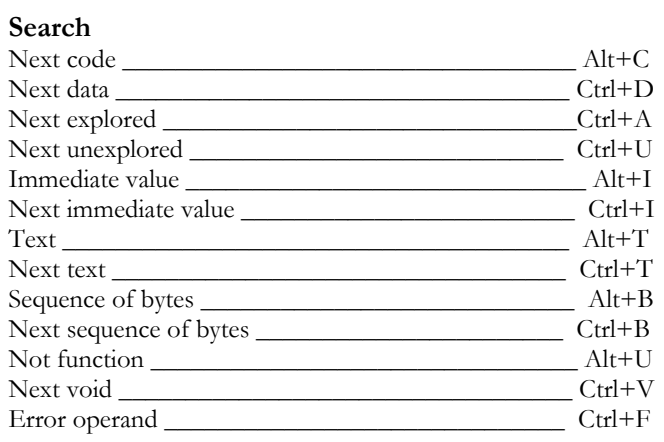

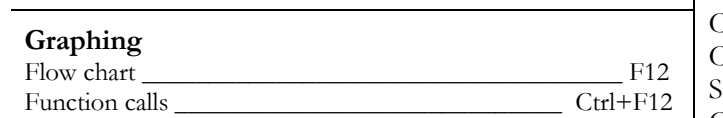

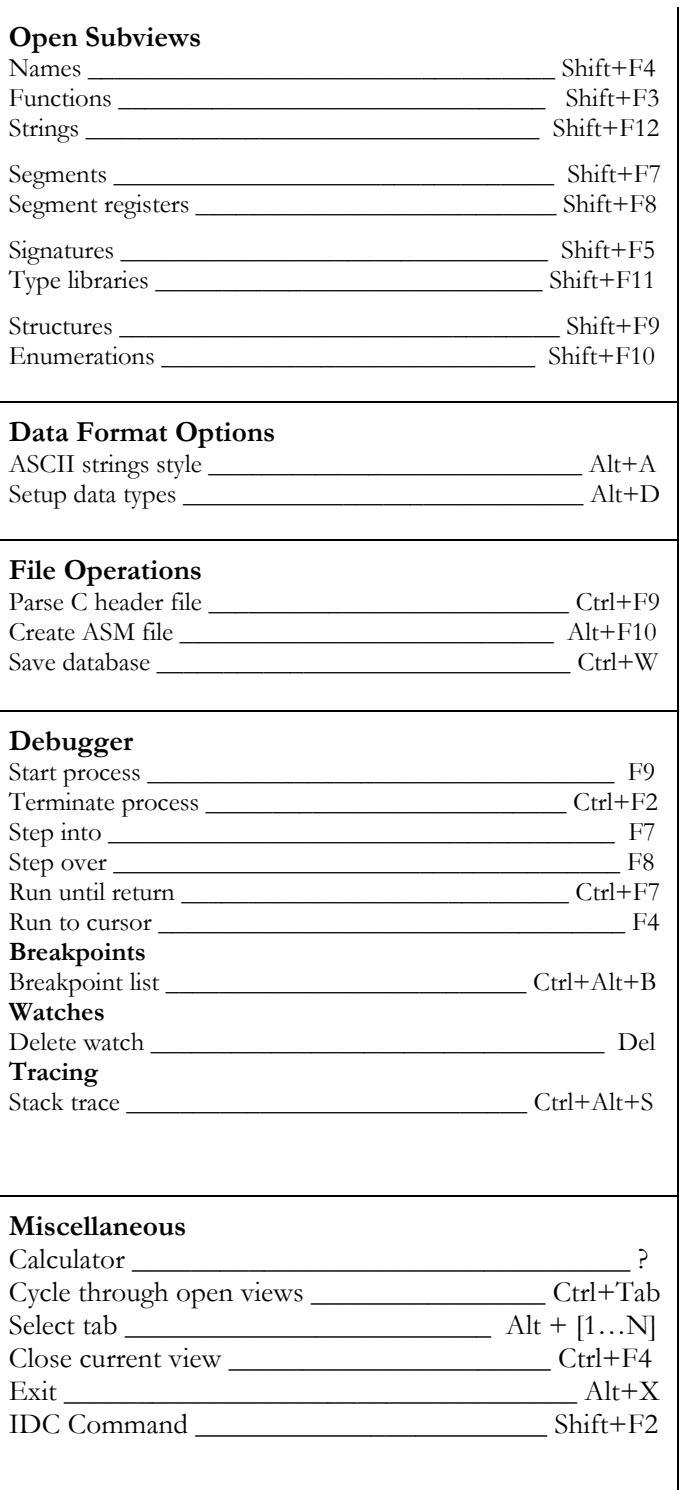

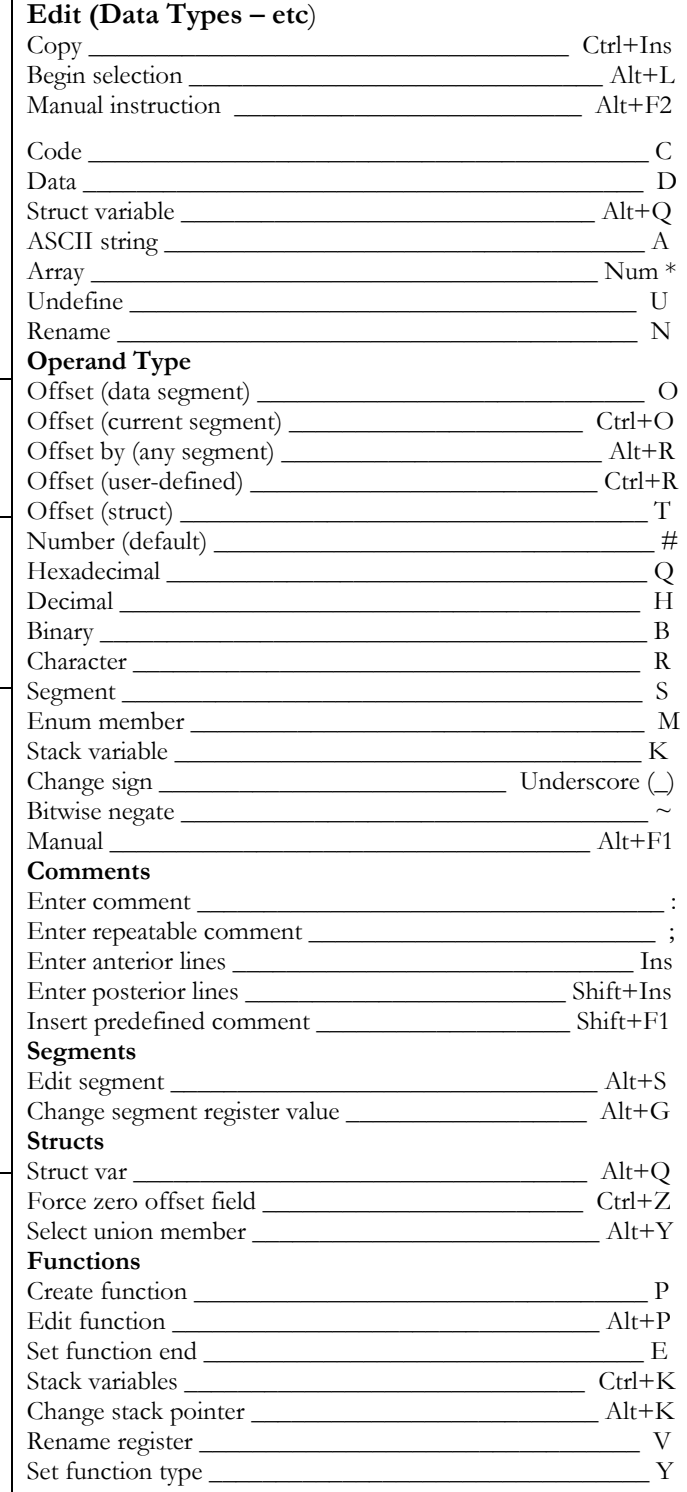